Subject: Re: Adding data Posted by [thomas](https://openmolecules.org/forum/index.php?t=usrinfo&id=6) on Fri, 22 Mar 2019 16:34:00 GMT [View Forum Message](https://openmolecules.org/forum/index.php?t=rview&th=175&goto=508#msg_508) <> [Reply to Message](https://openmolecules.org/forum/index.php?t=post&reply_to=508)

finally I have implemented the functionality to paste TAB-delimited text into a DataWarrior table with a right mouse click on a specific cell and selecting a menu option. This causes DataWarrior to replace cell content starting from the selected cell, extending to right and bottom according to row and column count of the pasted data. If the pasted table is larger that current visible cell count starting from the selected cell then DataWarrior will add new columns and/or rows to create the needed space. Of course, after pasting some pasted values may not be visible, if filter settings cause them to be hidden.

You may download a beta-update of DataWarrior with this issue built-in: openmolecules.org/datawarrior/dw500win.zip for Windows and openmolecules.org/datawarrior/dw500x.zip for Linux and Macintosh

Both updates require the official version 5.0.0 to be installed, of which 2 files should be replaced by the ones found in the zip file.

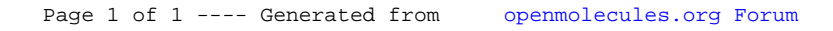